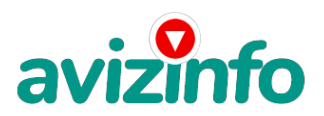

## **РЕАЛЬНЫЙ ЗАРАБОТОК!!!Вам понравится!**

## Ростов-на-Дону, Россия

Здравствуйте, меня зовут Дарья.Я не знаю, какой я по счёту участник проекта, но у меня получается, за 2 месяца вышло около 45 т.р., так что если вы целеустремлённый человек, попробуйте и у вас получится!

Предлагаю Вашему вниманию систему дополнительного заработка. Это одно из самых подробных описаний данного бизнеса. Ваш доход будет полностью зависеть от времени, потраченного на работу. Систему можно использовать как временный, так и как постоянный вариант. Наш проект направлен на развитие системы «Яндекс.Деньги». Если у Вас есть желание заработать, не вкладывая много денег (к примеру, другие Интернет - проекты требуют вложений до 900\$) и работая всего по несколько часов в день, то эта информация для Вас. Но для этого потребуется хорошо поработать около недели по несколько часов в день.

МОЖНО СДЕЛАТЬ СОТНИ ТЫСЯЧ РУБЛЕЙ ЗА ПАРУ НЕДЕЛЬ ПРИ ВЛОЖЕНИИ ВСЕГО 70 РУБ. Надо послать по 10 рублей на 7 Internet-кошельков, которые ниже перечислены. Потом вычеркнуть первый кошелёк из списка, тем самым, сместив список на одну строчку вверх. В результате чего седьмая строчка освобождается, куда Вы вписываете номер своего Internet-кошелька. Затем Вы закидываете данное сообщение, но уже с ВАШИМИ ДАННЫМИ на седьмой строчке, на 200 разных форумов - НИКАКИХ УЛОВОК!!! Я Вам обещаю, что если вы будете В ТОЧНОСТИ соблюдать ниже перечисленные инструкции, то вы начнете получать НАМНОГО БОЛЬШЕ ДЕНЕГ, чем Вы думали, не прилагая к этому особых усилий. Согласитесь, это просто!!! И ЭТО СОВЕРШЕННО ЛЕГАЛЬНО. И ВАШ ВКЛАД СОСТАВЛЯЕТ ВСЕГО 70 РУБЛЕЙ... ВАЖНО ЭТО НЕ ОБМАН И ПРИ ЭТОМ ВЫ НИЧЕМ НЕ РИСКУЕТЕ, НО ЭТО РАБОТАЕТ!!! ВОТ ТЕ САМЫЕ 3 ШАГА К УСПЕХУ:

Обязанности: Обязанности: 1. Зарегистрируйтесь в системе YANDEX.MONEY, которая находится по адресу

http://www.money.yandex.ru/, хорошенько ознакомьтесь с данной системой, как она работает. Далее необходимо положить на свой счет 70 руб. (чуть больше, потому что при осуществлении перевода система снимает 0.5% переводимой суммы, т.е. Вы должны будете переводить по 10 руб. 05 коп., в сумме – 70 руб. 35 коп.). Как это можно сделать? Все способы описаны по адресу https://money.yandex.ru/prepaid.xml. Как только Вы положите на свой кошелек 70 руб. 35 коп., все готово, можете переходить к следующему шагу!

2. Необходимо перевести по 10 руб. 05 коп. (05 коп. снимается службой перевода за совершение операции) на 7 предлагаемых ниже счетов Яндекс-денег.

Для того чтобы осуществить перевод, необходимо перейти по ссылке https://money.yandex.ru/. Затем, если вы еще не вошли под своим именем, нажмите на ссылку «Войти…», которая располагается в самом верху страницы и выделена красным шрифтом. Далее вам предложат ввести логин и пароль, которые вы получили при регистрации. Затем кликаем слева от номера вашего счета по ссылке «Перевести».

ВАЖНО! Перевод нужно осуществлять на счет, а не на e-mail.

Важно! При каждом отправлении указывайте в поле «Название платежа» следующую фразу: Пожалуйста, внесите меня в список Яндекс-кошельков.

Чтобы получать доход, необходимо отправить на каждый из этих 7 кошельков по 10 руб. 05 коп., иначе вы просто не будете включены в систему сетевыми модераторами Яндекс-кошельков и не сможете обналичить доход. (10 руб. 05 коп. – это отравляемая Вами сумма, при этом получатель получает ровно 10 руб.)

Итак, отправьте по 10 руб. 05 коп. на каждый из следующих счетов:

1. 41001351645630 2. 41001726513220 3. 41001758451740 4. 41001758440834 Российская Доска Бесплатных Объявлений AvizInfo.ru 5. 41001721406022 AvizInfo.ru

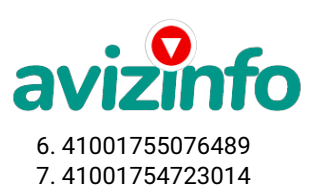

Далее скопируйте к себе на компьютер весь этот текст от начала до конца. В скопированной статье удалите из списка кошельков ПЕРВЫЙ (ВЕРХНИЙ) кошелёк и переместите 2-ой кошелёк на место 1-го, который Вы стёрли, 3-ий - на место 2-го, 4-ый - на место 3-го, 5-ый - на место 4-го, 6-ой - на место 5-го и 7-ой - на место 6-го! А в 7-ой номер, который оказался пустым, ВПИШИТЕ НОМЕР Вашего КОШЕЛЬКА!!! В случае возникновения проблем с Яндекс кошельком советую обращаться НА ЭТУ страничку http//feedback.yandex.ru/?from=money.

3. Разместите эту статью (или объявление с ссылкой на страницу, которую вы без труда можете сделать на одном из бесплатных сайтов, например, http//www.narod.ru) на НЕ МЕНЕЕ ЧЕМ 200-300 ФОРУМАХ и НОВОСТНЫХ ЛЕНТАХ (News Groups). ЗАПОМНИТЕ ЧЕМ БОЛЬШЕ вы разместите, ТЕМ ВЫШЕ БУДЕТ ВАШ ДОХОД. И этот доход будет НАПРЯМУЮ ЗАВИСЕТЬ ОТ ВАС. Размещение этой статьи на 200 форумах, даже на самых мало посещаемых, ГАРАНТИРУЕТ Вам доход 150 000 руб. - ЭТО МИНИМУМ!!!, в течение двух месяцев!!! БОЛЬШЕ РАЗМЕЩЕНИЙ – БОЛЬШЕ ДОХОД (при том в ГЕОМЕТРИЧЕСКОЙ ПРОГРЕССИИ). ИТАК, КОГДА ВЫ ДОСТИГНЕТЕ ПЕРВОЙ ПОЗИЦИИ В СПИСКЕ, ВЫ БУДЕТЕ ИМЕТЬ ТЫСЯЧИ РУБЛЕЙ ПРОСТО КАК СОЗДАТЕЛЬ СПИСКА!!!!!!! ЭТО СТОИТ 70-ти рублей и СОВСЕМ НЕ ТРУДНОЙ РАБОТЫ! ГЛАВНОЕ – ЭТО РАБОТАЕТ!!! И ЭТО ПРОСТО ЗДОРОВО!!! Займитесь этим сейчас - не откладывая на завтра….!!!

P. S. - Полезная информация : как распространять информацию на форумах (досках и др. подходящих местах) 1. Открываем поисковик http//rambler.ru, http//yandex.ru, http//google.com, http//aport.ru, http//yahoo.com.

2. Пишем в строке поиска фразу «форум удаленная работа» или «форум надомная работа», или «форум работа на дому» или «форум начать новую тему работа» и т. д. и т. п. (без кавычек). Поисковик найдет тысячи страниц, ссылки на которые сразу приводят на МИЛЛИОНЫ новых тем форумов. И еще не пугайтесь, если вдруг на том сайте, куда Вы захотели поместить свое объявление, уже есть одно или несколько похожих. Это лишний раз подтверждает то, что этот бизнес действительно работает! Очень действенны сайты о работе – нужно ввести данные в поле «должность» - например, «сотрудник для удаленной работы на дому»; или «независимый менеджер» и т. п. – В поле «возраст» - укажите «с 18 до 80». – «Образование и Опыт работы» пропустите, (хотя в образовании советую поставить «среднее»). – «Заработная плата» - «от \$ 1000». – «Пол» - не имеет значения. – «График работы» - «свободный» - «Занятость» - «любая». – «Город» - Вот поле «город» САМОЕ ВАЖНОЕ. Вы должны выбрать все города один за другим, начать с буквы А, закончить буквой Я. Вы должны опубликовать (можно даже одинаковые) объявление для каждого города. – «Контактная информация» - «Имя» - Вводи свое имя или псевдоним – «Телефон» - телефон нужно указывать обязательно. Я обычно ставлю «(000)00-00-00». – «E-mail» - ну это понятно. – «Размещение вакансии» - Раздел «Другие сферы деятельности» и «Информационные технологии и Интернет» - «Срок хранения» - на все «30 дней». Если Вы ДЕЙСТВИТЕЛЬНО хотите того дохода, который был описан выше, Вам нужно в графе «Срок хранения» ставить 3 (или 1) дня и раз в 3 (или 1) дня КИДАТЬ ОБЪЯВЛЕНИЕ НА ВСЕ ГОРОДА ОПЯТЬ! Тогда у Вас будет много клиентов, которым Вы будите присылать этот файл! Первые неделю, а может и полторы недели у Вас не будет никакого дохода, потому что Ваши клиенты будут читать данный файл, создавать интернет-кошелёк и класть туда деньги. На всё это им нужно немного времени. Но потом, КАК СНЕГ НА ГОЛОВУ, Вы почувствуете некий такой «затяжной» результат! Это НЕОЖИДАННО И ПРИЯТНО!!!

Я настоятельно не советую использовать спам, т.к. это подрывает авторитет Ваших предложений. А теперь я Вам объясню, почему Вы в любом случае ничего не теряете, а ТОЛЬКО ВЫИГРЫВАЕТЕ!!! Скажем, из 200 размещений я получу только 5 ответов (очень низкая цифра). Значит, я сделаю 50 рублей, находясь на 7 позиции в списке. Теперь эти 5 людей делают опять же МИНИМУМ 200 размещений с моим кошельком на 6 позиции, и только 5 людей отвечают тем первым 5 — это уже 250 рублей. Дальше эти 25 людей делают по 200 размещений с моим кошельком на 5 строчке и только 5 отвечают — мой доход 1 250 рублей. Теперь эти 125 людей, разместив и получив только по 5 ответов, дают мне 6 250 рублей прибыли (я на 4 позиции). Дальше смешнее эти 625 людей делают по минимум 200 размещений со мною на 3 строчке и только 5 людей отвечают — это 31250 рублей. Самое интересное это то, что эти 3 125 людей сделают еще по 200 размещений, ну а если им ответят только 5 людей, то я уже получаю 156 250 рублей (я на 2 позиции). Теперь ВНИМАНИЕ эти 15 625 людей сделают еще по 200 размещений, им отвечают 5 человек – это 781 250 рублей!!! Не правда ли внушительная цифра? И это всё за первоначальный вклад в 70 рублей! Успеха Вам! Он уже действительно рядом! Действуйте!

Цена: Договорная Тип объявления: Услуги, предлагаю

**Журбич Дарья 0000000000**

Торг: --